## SUPPLEMENTARY TABLES

Table S1. Raw fish thumbnails training dataset

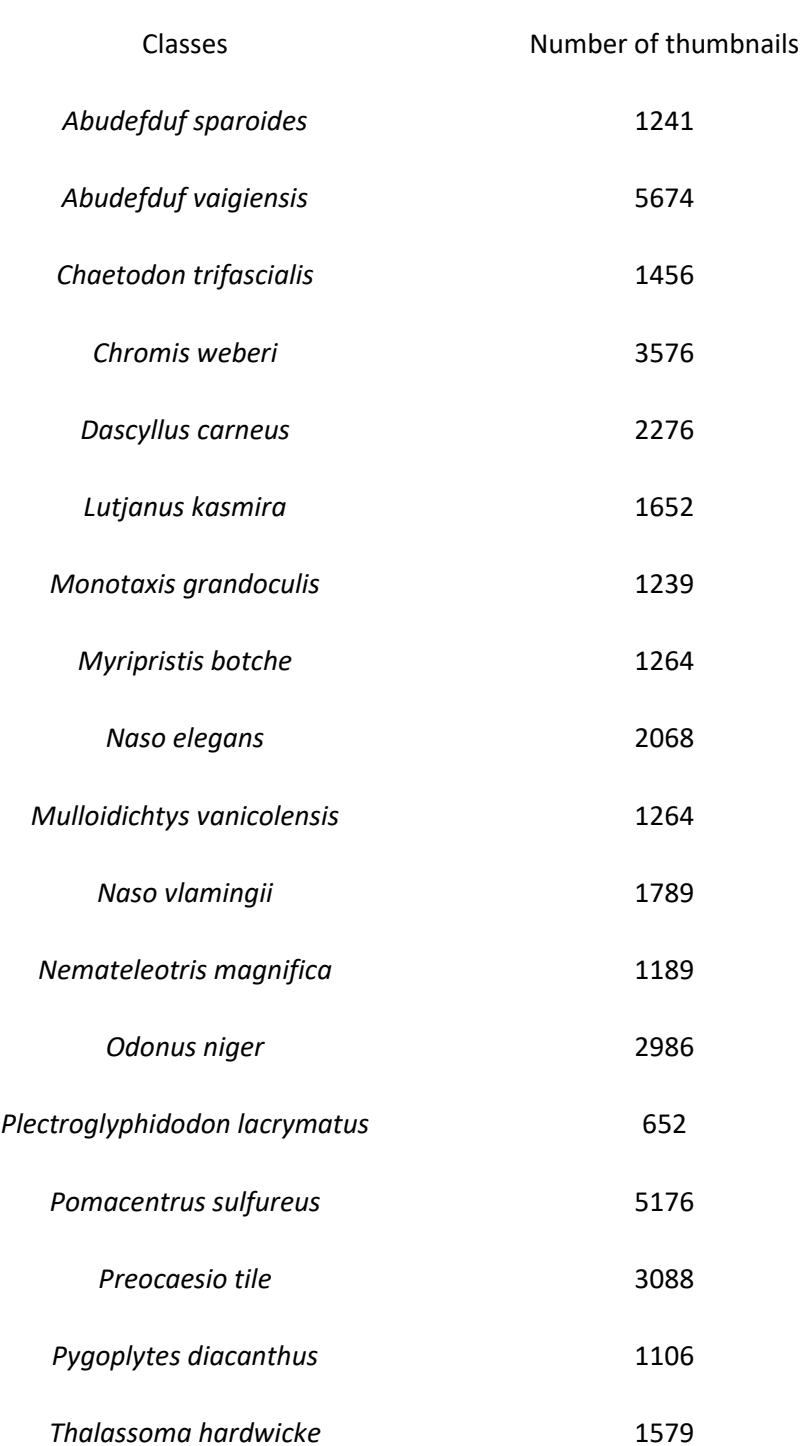

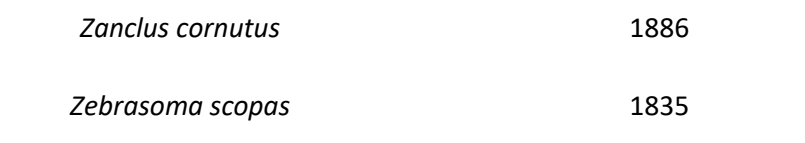

Table S2. The four thumbnails datasets used to train the four models, with for each the number of 10 thumbnails per class in the training datasets, with class "environment" gathering thumbnails of water and substrate (sand, corals) while "Part of fish" gathers all thumbnails of half of a fish individual and the "part of

species" classes contain thumbnails of half of individuals for each species.

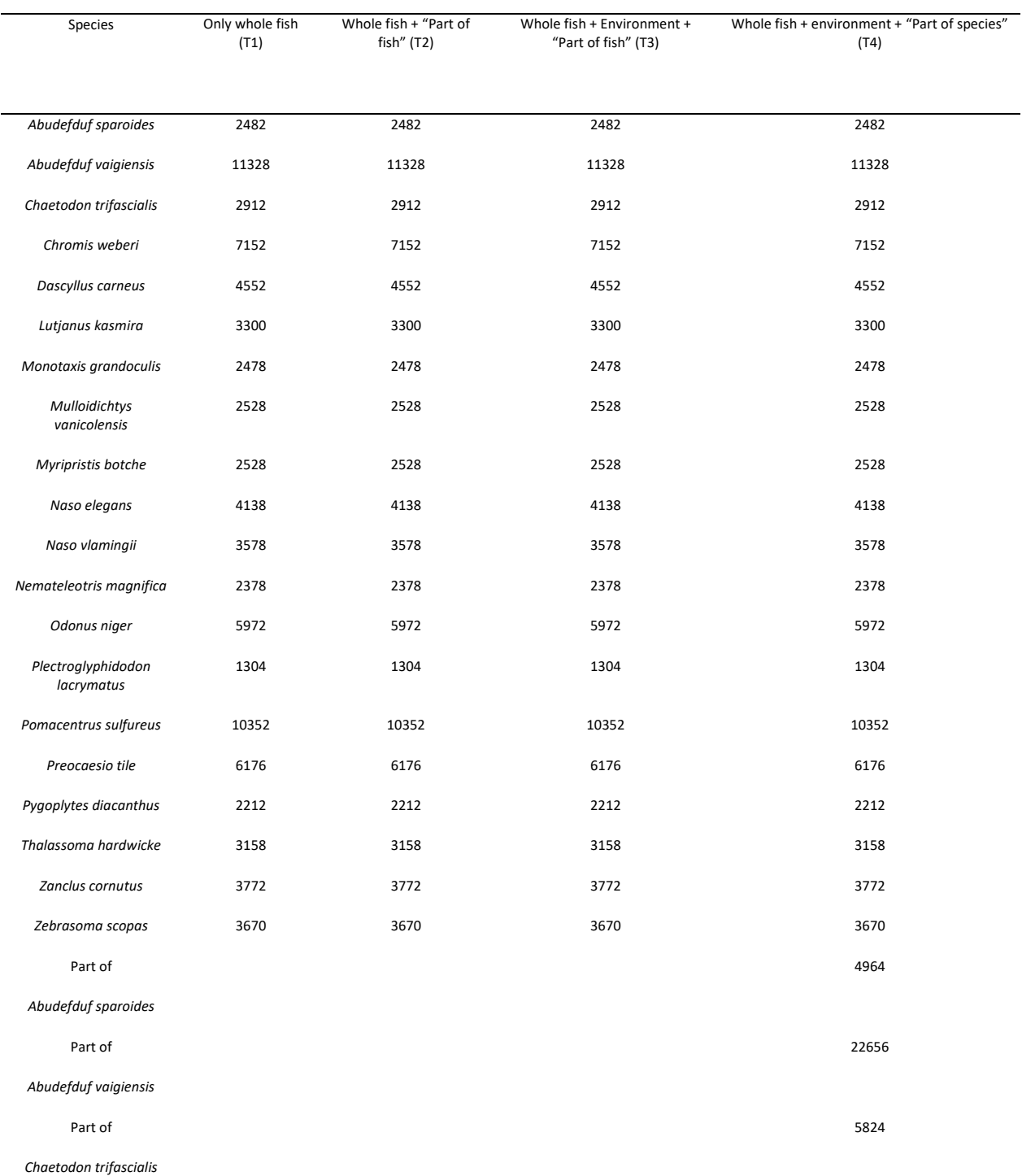

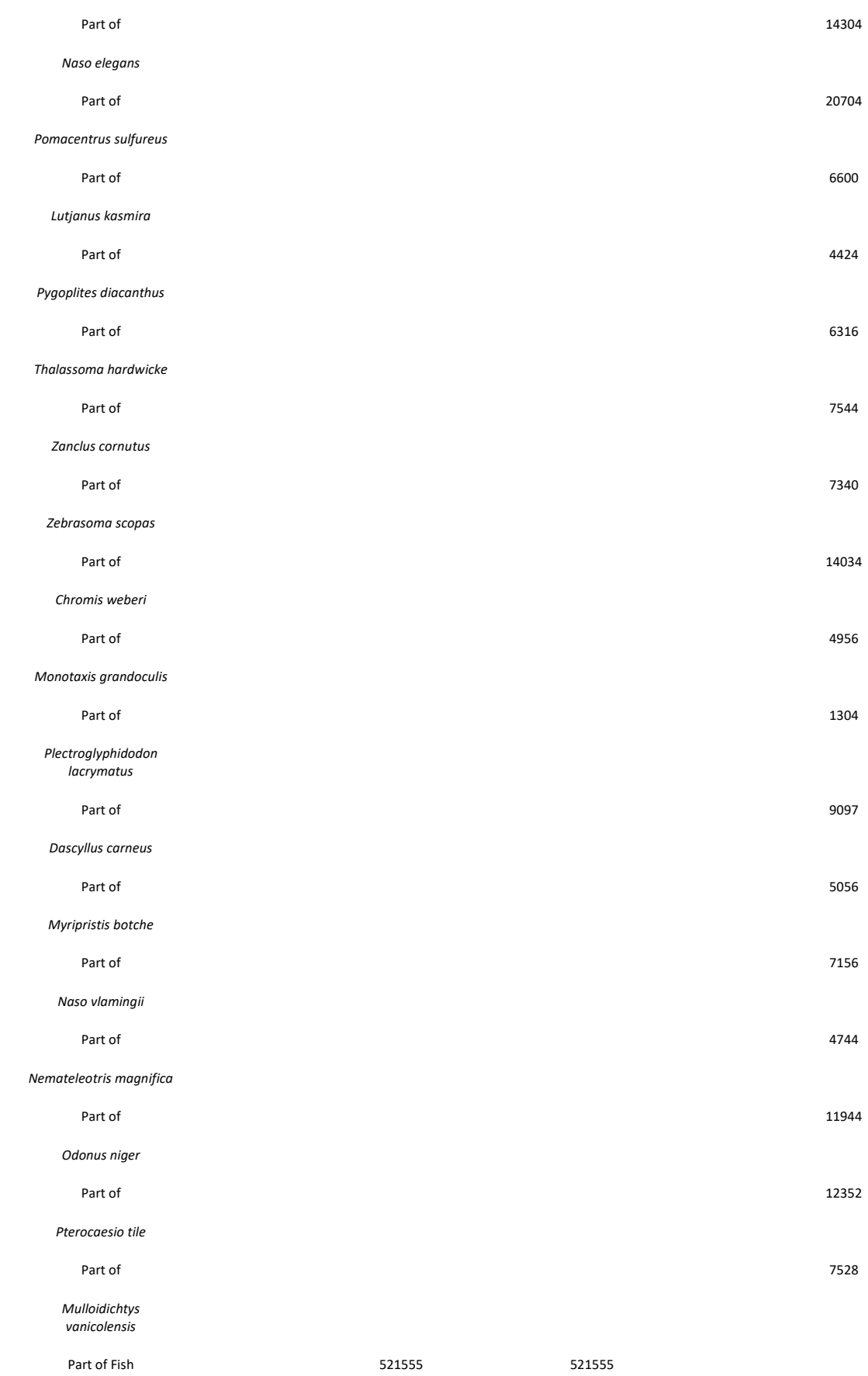

Environment 862174 862174

15

Table S3: Number of thumbnails of each fish species present in test datasets used in this study

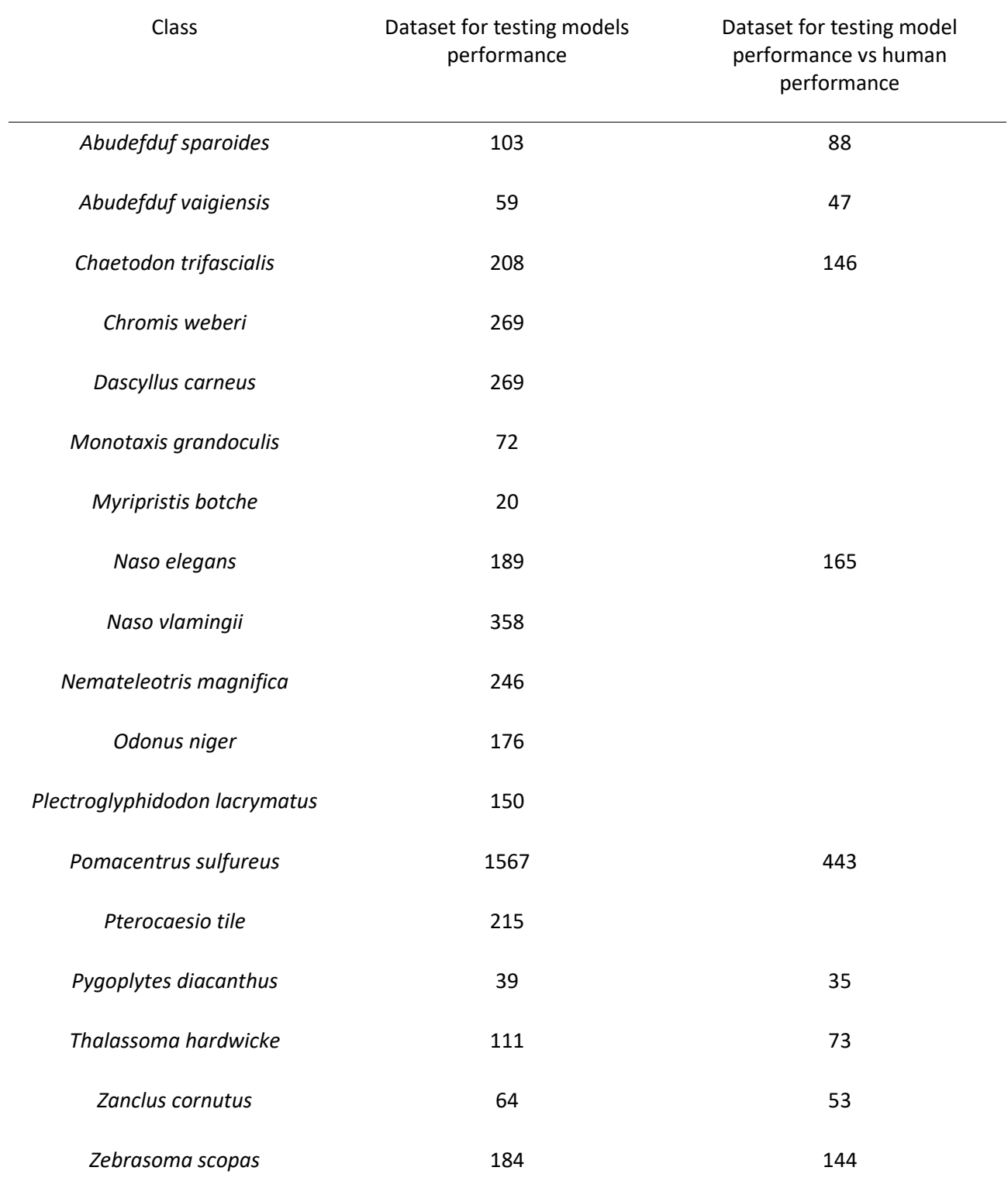

20

Table S4. Performance of CNN model trained with T4 thumbnails set to identify nine fish species with no post processing; species are identified in columns and rows refer to whole fish and parts of fish present in the training dataset.

Part of species X means that some individual were recognized as part of a fish species.

25 Only percentages of over 1% are shown.

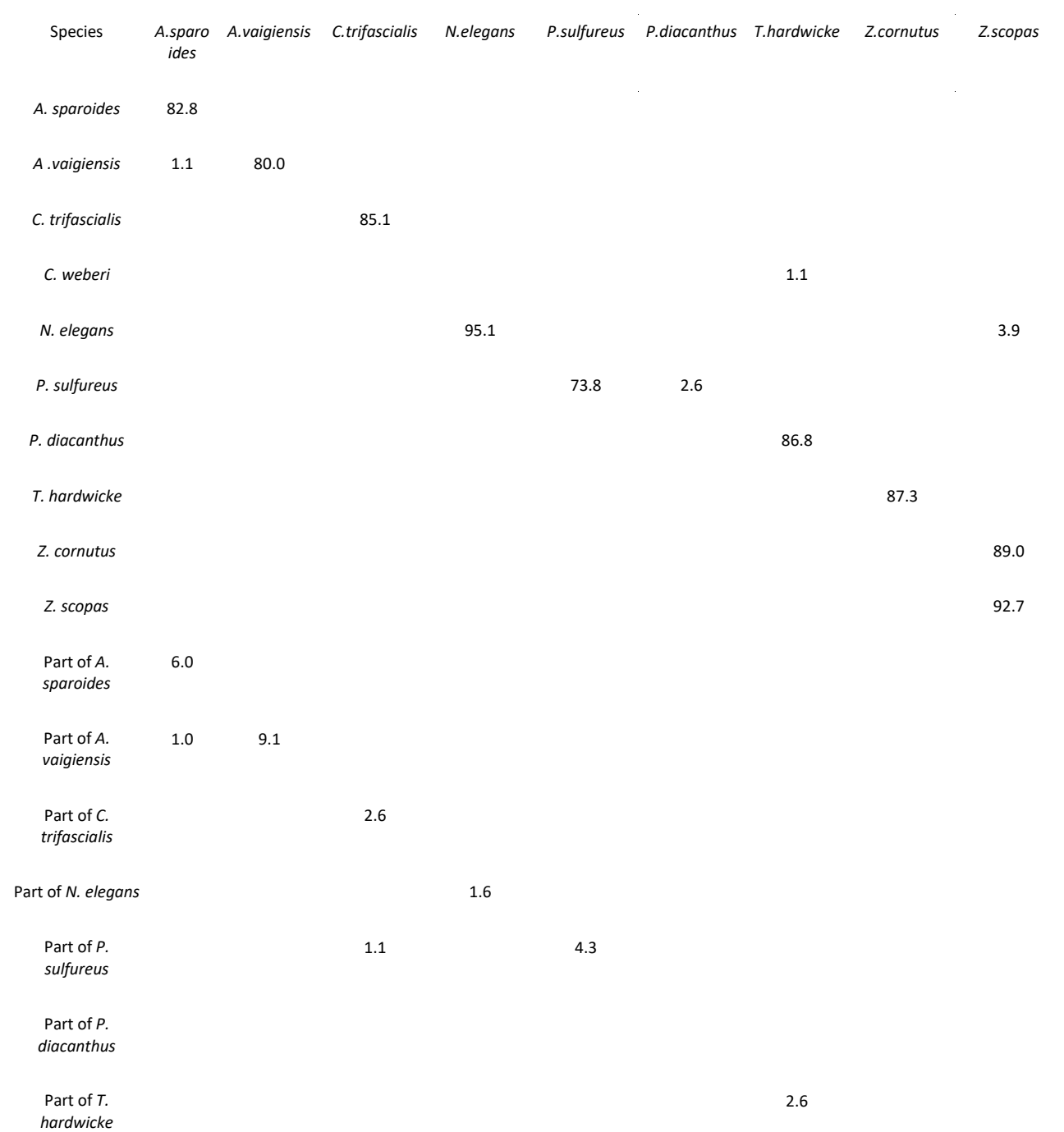

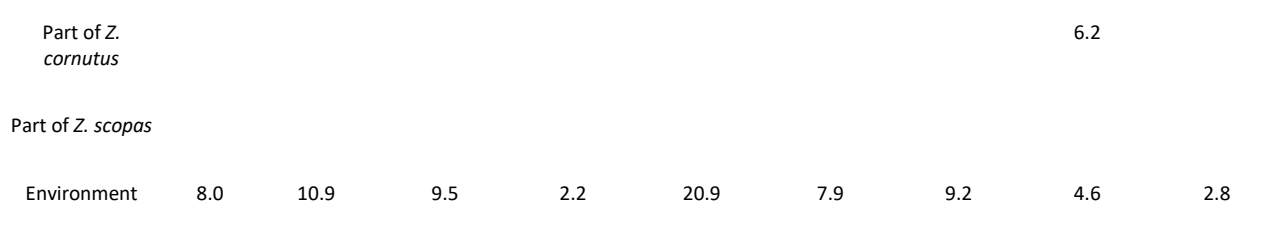

Table S5. Performance of our final CNN model to identify 9 fish species

Raw model output was post-processed with following decision rule: outputs " part of species X" and 30 "species X" are considered the same (i.e., the results of *A. sparoides* and *part of A. sparoides* are added together*); s*pecies are in columns with rows indicating the percentage of good identification for each species and only values over 1% are shown.

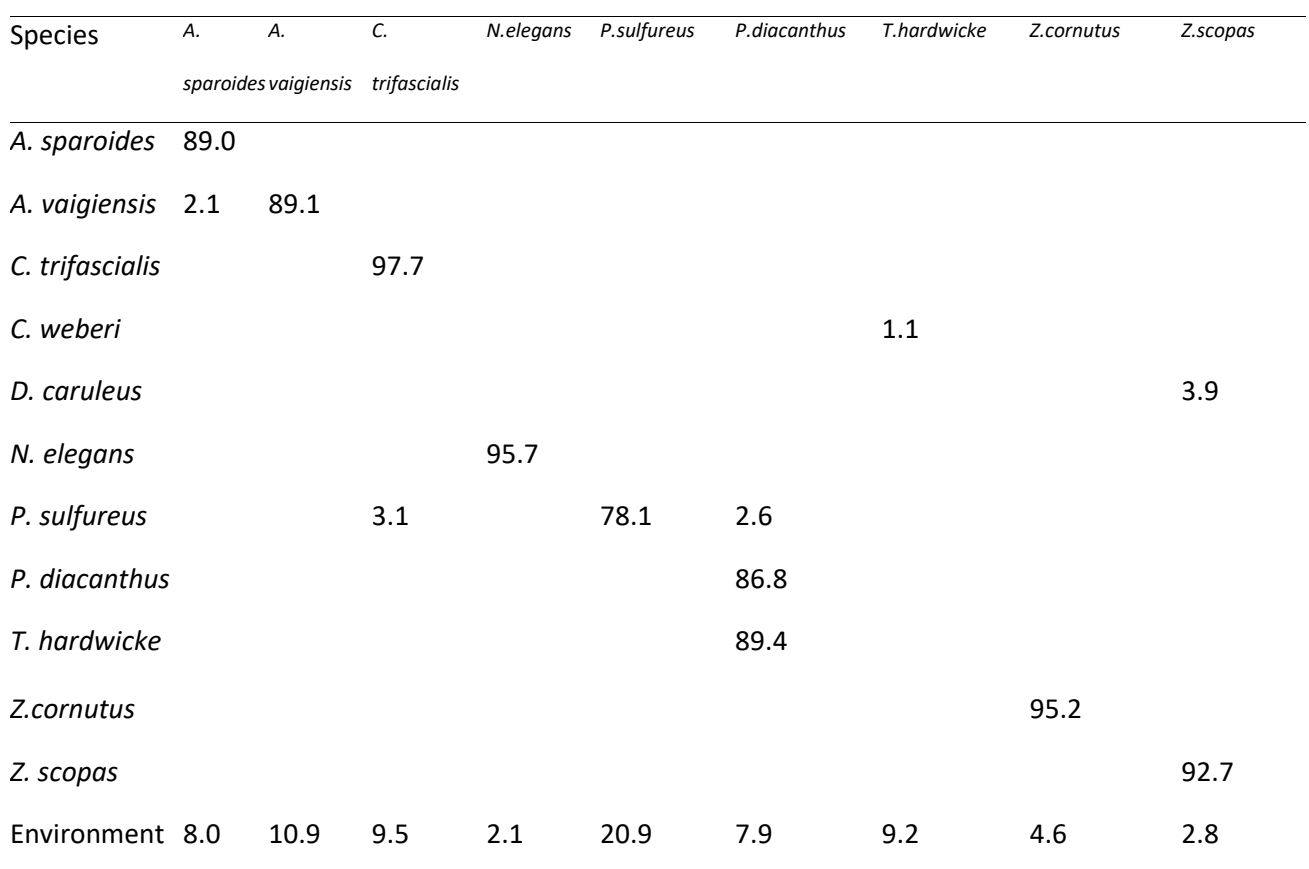

35

## SUPPLEMENTARY FIGURES

Supplementary Figure 1. Screenshot of the online application used for testing human performance in 40 identifying fish on thumbnails. Picture of fish to identify is displayed on the left part. Name for species should be typed in the bottom text bar (with auto-completion). The help box with examples of the 9 species to identify is visible on the right.

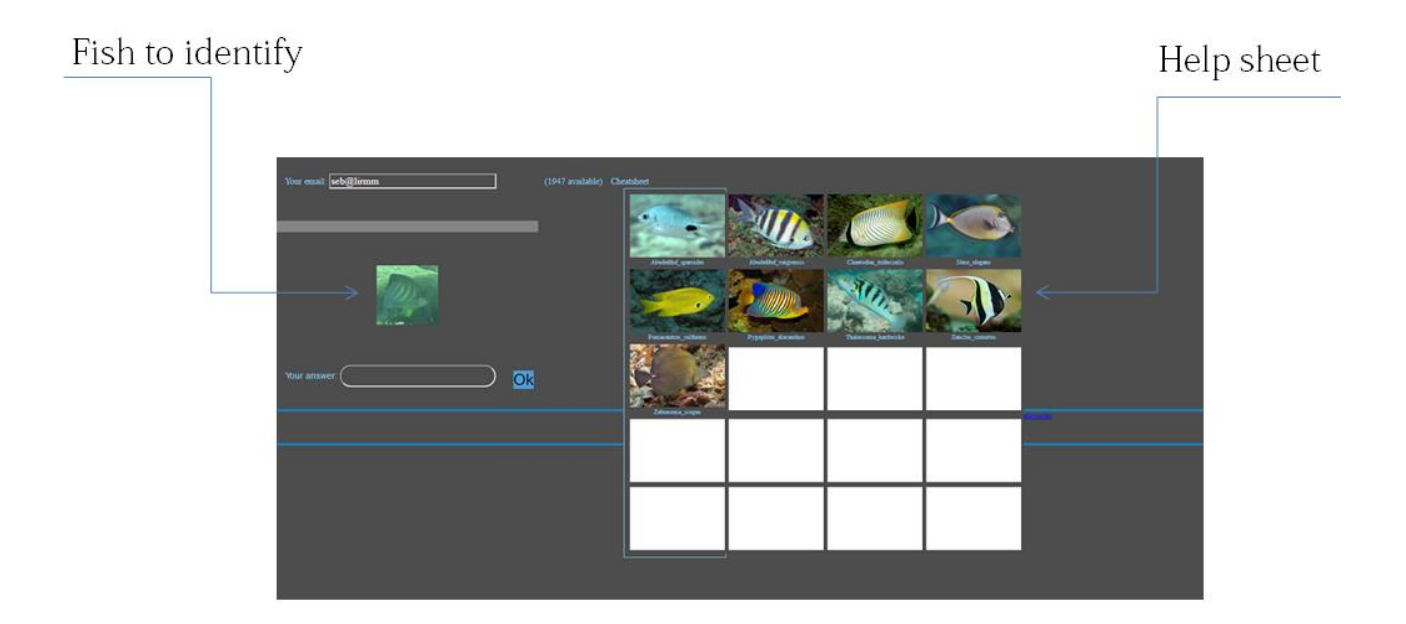